## SAP ABAP table RSIX MANDTINDEP {BW: Cluster table info. system}

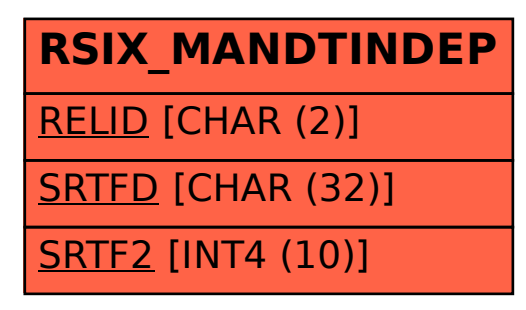